## МИНОБРНАУКИ РОССИИ ФГБОУ ВО «БАШКИРСКИЙ ГОСУДАРСТВЕННЫЙ УНИВЕРСИТЕТ» ХИМИЧЕСКИЙ ФАКУЛЬТЕТ

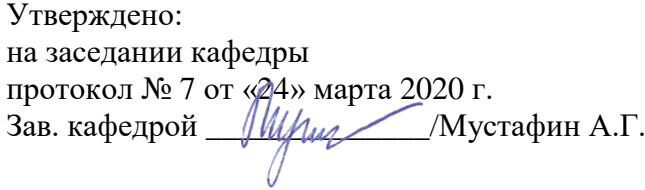

Согласовано: Председатель УМК химического факультета

 $\overline{\mathcal{I} \cdot \mathcal{I} \circ \mathcal{I}}$  / Гарифуллина Г.Г.

# **РАБОЧАЯ ПРОГРАММА ДИСЦИПЛИНЫ (МОДУЛЯ)**

дисциплина **Б1.В.1.ДВ.04.02 Компьютерные технологии в науке и образовании**

Вариативная часть, дисциплины по выбору

**программа бакалавриата**

Направление подготовки (специальность). 18.03.01. Химическая технология

Направленность (профиль) подготовки Технология и переработка полимеров

> Квалификация бакалавр

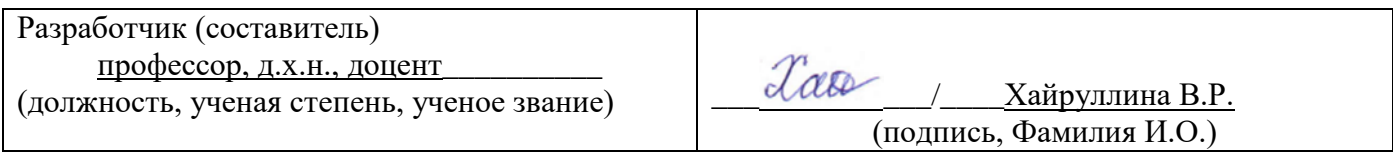

Для приема: 2020 г.

Уфа 2020г.

Составитель / составители: д.х.н., профессор Хайруллина В.Р.

Рабочая программа дисциплины утверждена на заседании кафедры протокол от «24» марта 2020 г. № 7.

Дополнения и изменения, внесенные в рабочую программу дисциплины, утверждены на заседании кафедры

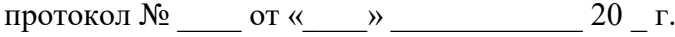

Заведующий кафедрой \_\_\_\_\_\_\_\_\_\_\_\_\_\_\_\_\_\_\_/ \_\_\_\_\_\_\_\_\_\_\_\_\_Ф.И.О./

Дополнения и изменения, внесенные в рабочую программу дисциплины, утверждены на заседании  $\kappa a \phi$ едры  $\qquad \qquad$ ,

протокол  $\mathbb{N}_2$  or «  $\longrightarrow$  20 г.

Заведующий кафедрой  $/$   $\Phi$ .И.О./

Дополнения и изменения, внесенные в рабочую программу дисциплины, утверждены на заседании кафедры  $\frac{\text{mappoint}}{\text{proportation }N_2}$  от « » 20 г.

протокол № \_\_\_\_ от «\_\_\_\_» \_\_\_\_\_\_\_\_\_\_\_\_ 20 \_ г.

Заведующий кафедрой \_\_\_\_\_\_\_\_\_\_\_\_\_\_\_\_\_\_\_/ \_\_\_\_\_\_\_\_\_\_\_\_\_Ф.И.О./

# **Список документов и материалов**

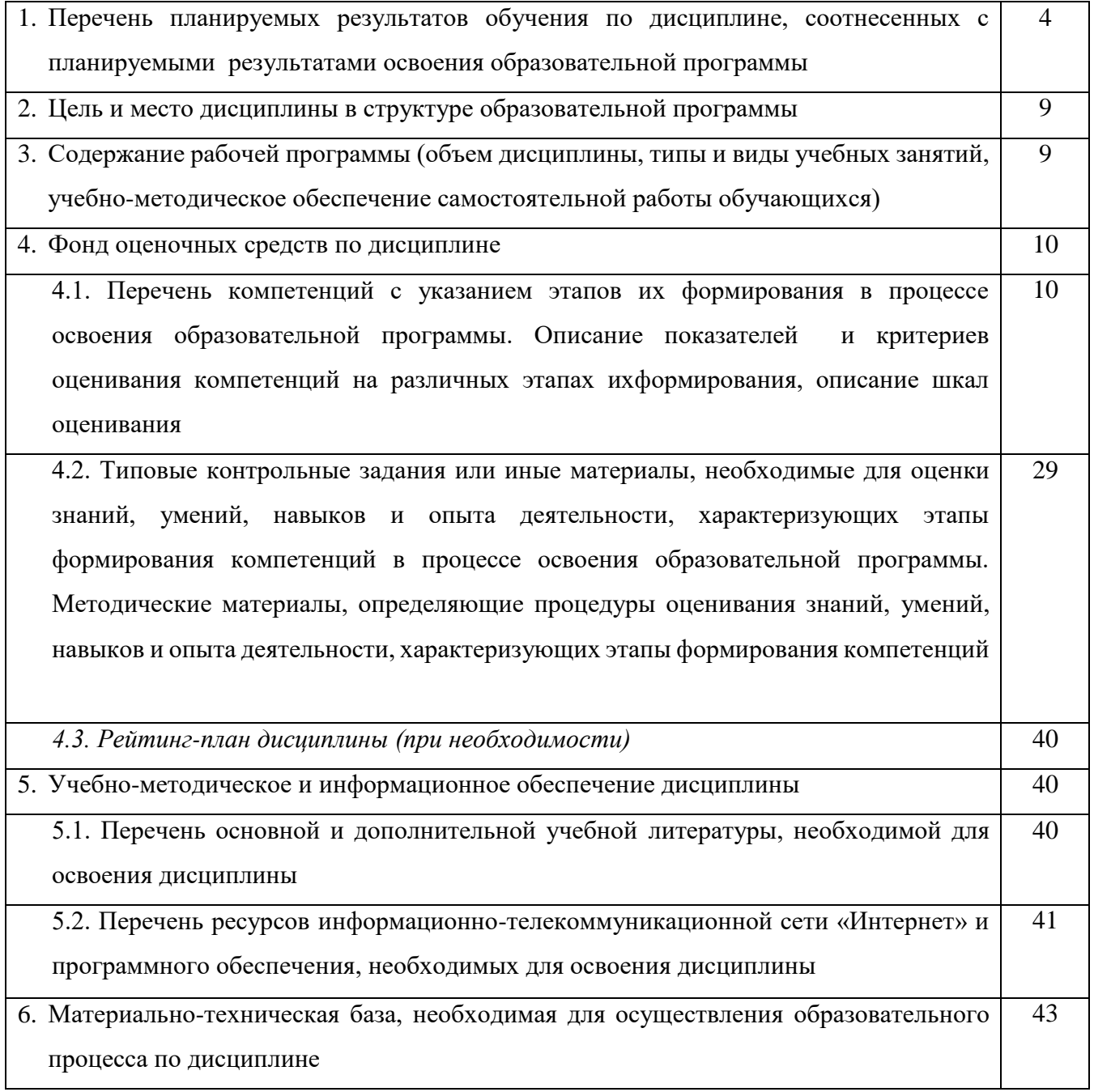

# 1. Перечень планируемых результатов обучения по дисциплине, соотнесенных с планируемыми результатами освоения образовательной программы (с ориентацией на карты компетенций)

В результате освоения образовательной программы обучающийся должен овладеть следующими результатами обучения по дисциплине:

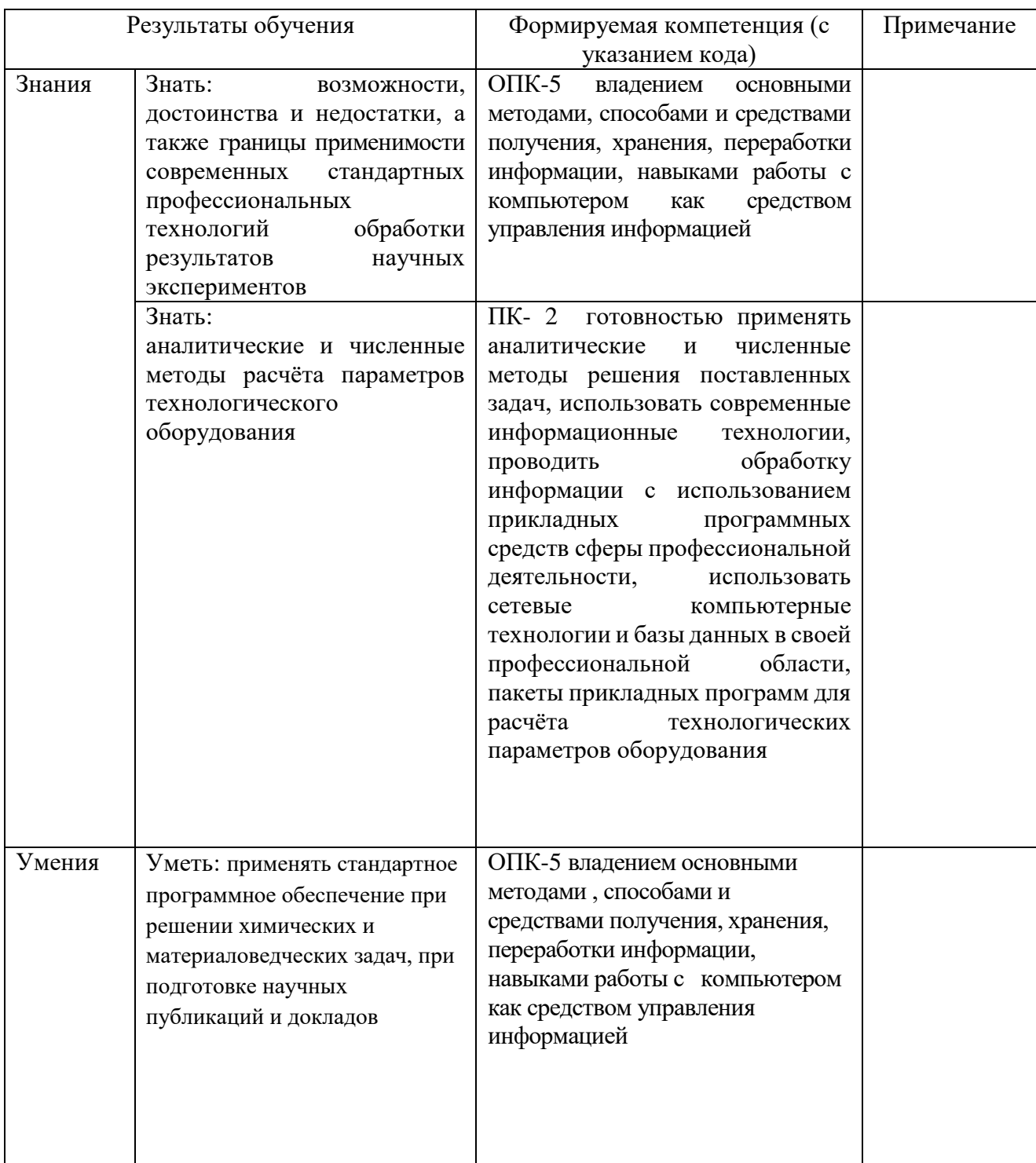

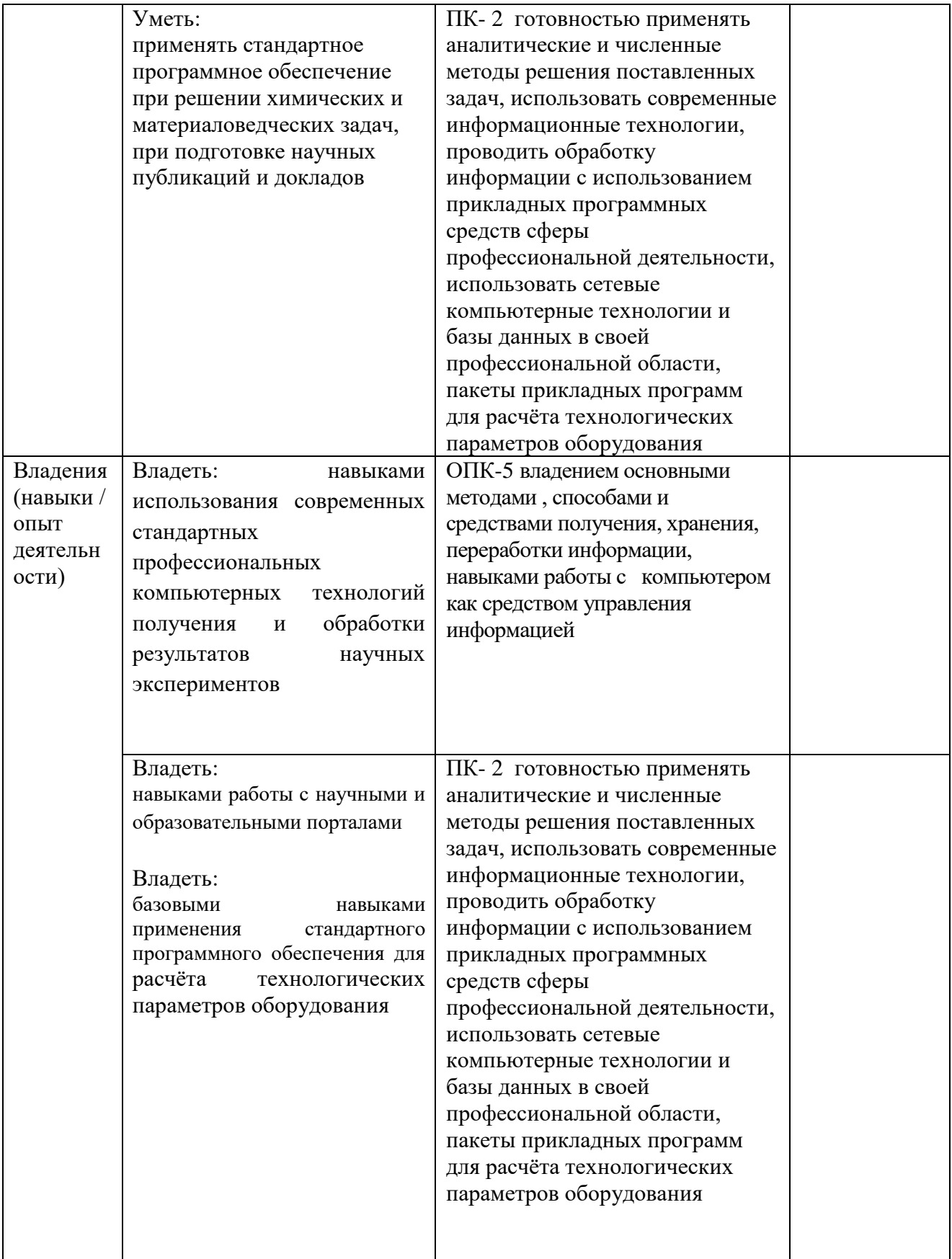

# **2. Цель и место дисциплины в структуре образовательной программы**

Дисциплина «Компьютерные технологии в науке и образовании» относится к вариативной части, дисциплинам по выбору части.

Дисциплина изучается на 2 году обучения.

Целями изучения дисциплины «Компьютерные технологии в науке и образовании» являются:

- формирование у студентов современных представлений об уровне технических и программных средств используемых в области научных исследований и в образовательном процессе,
- освоение совокупности технических средств, программных продуктов, сетевых технологий, направленной на формирование специальных умений для решения современных научных проблем и задач образования.

Для освоения дисциплины необходимы компетенции, сформированные в рамках изучения следующих дисциплин: «Информатика», «Иностранный язык».

## **3. Содержание рабочей программы (объем дисциплины, типы и виды учебных занятий, учебно-методическое обеспечение самостоятельной работы обучающихся)**

Содержание рабочей программы представлено в Приложении № 1.

### 4. Фонд оценочных средств по дисциплине

## 4.1. Перечень компетенций с указанием этапов их формирования в процессе освоения образовательной программы. Описание показателей и критериев оценивания компетенций на различных этапах их формирования, описание шкал оценивания

Код и формулировка компетенции

ОПК-5 владением основными методами, способами и средствами получения, хранения, переработки информации, навыками работы с компьютером как средством управления информацией

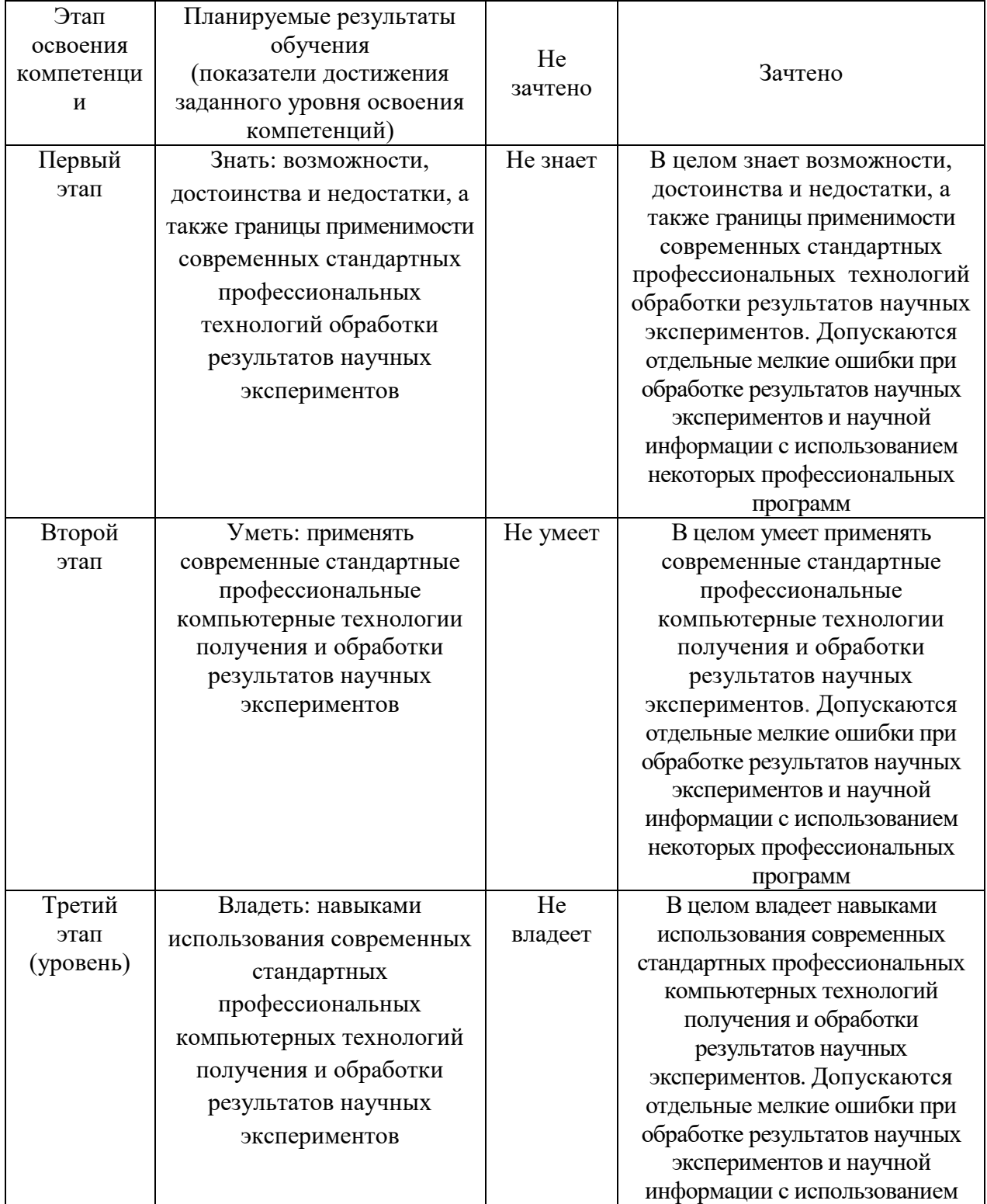

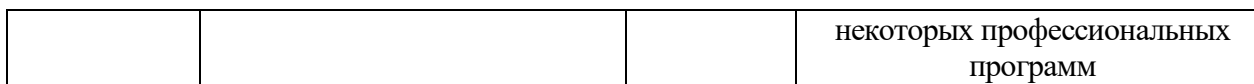

готовностью применять аналитические и численные методы решения  $\Pi K-2$ поставленных задач, использовать современные информационные технологии, проводить обработку информации с использованием прикладных программных средств сферы профессиональной деятельности, использовать сетевые компьютерные технологии и базы данных в своей профессиональной области, пакеты прикладных программ для расчёта технологических параметров оборудования

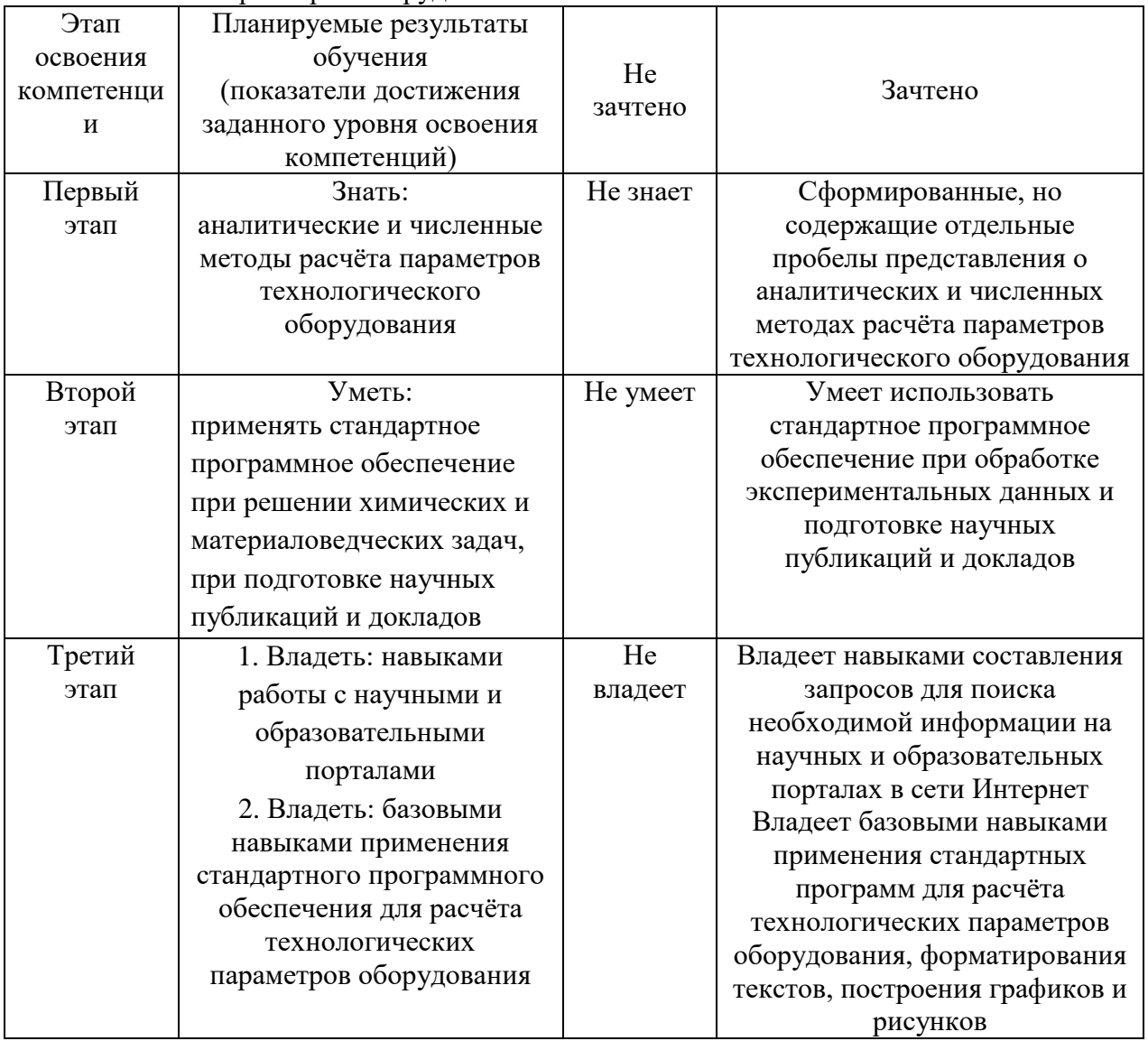

Рейтинговая система оценок в магистратуре не предусмотрена

# 4.2. Типовые контрольные задания или иные материалы, необходимые для оценки знаний, умений, навыков и опыта деятельности, характеризующих этапы формирования компетенций в процессе освоения образовательной программы. Методические материалы, определяющие процедуры оценивания знаний, умений, навыков и опыта деятельности, характеризующих этапы формирования компетенний

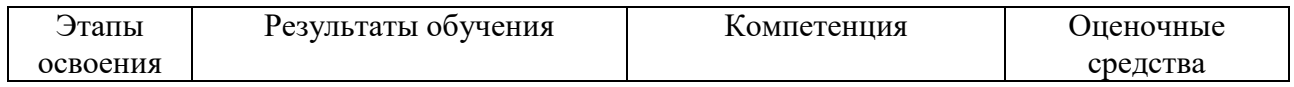

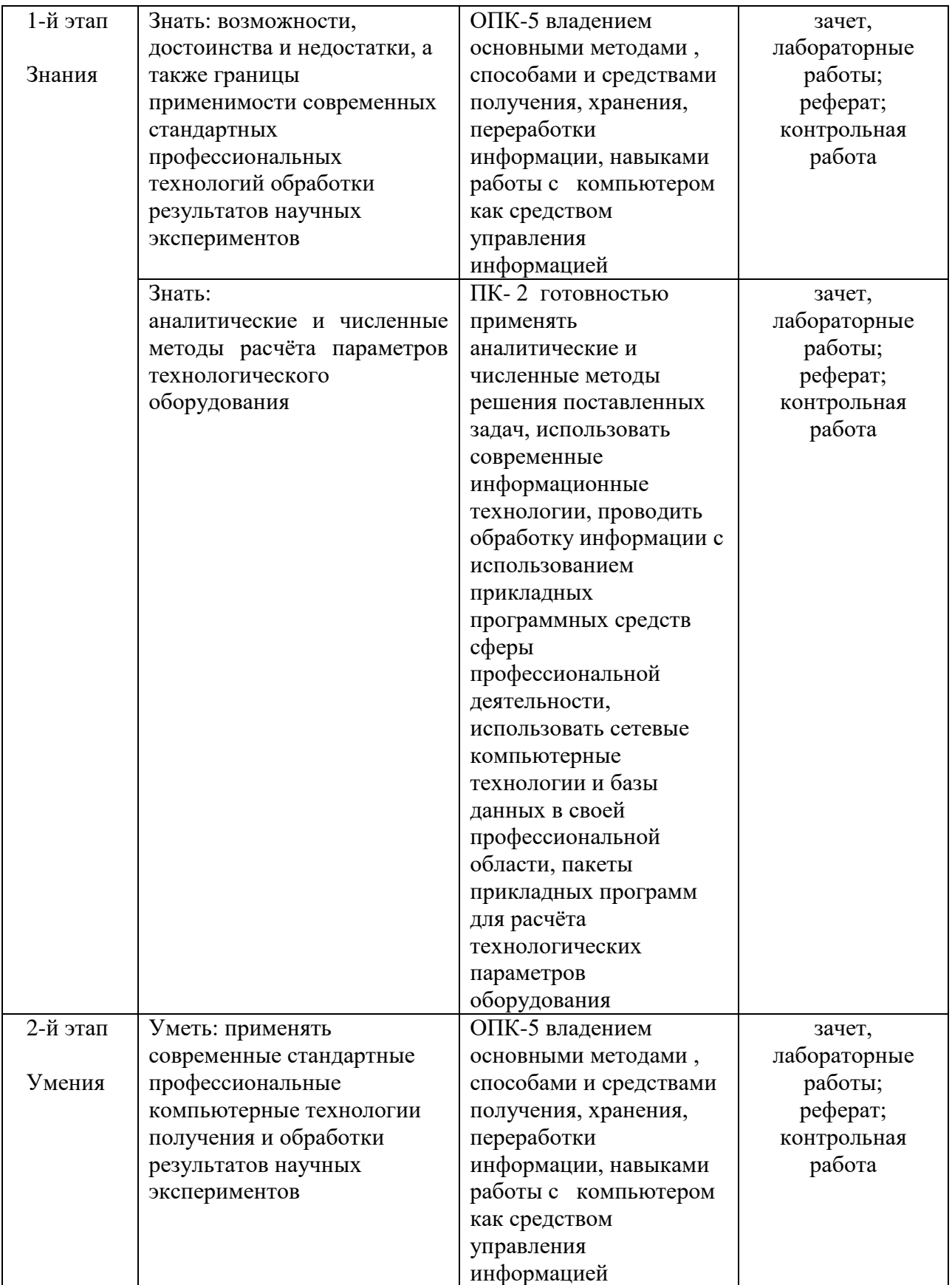

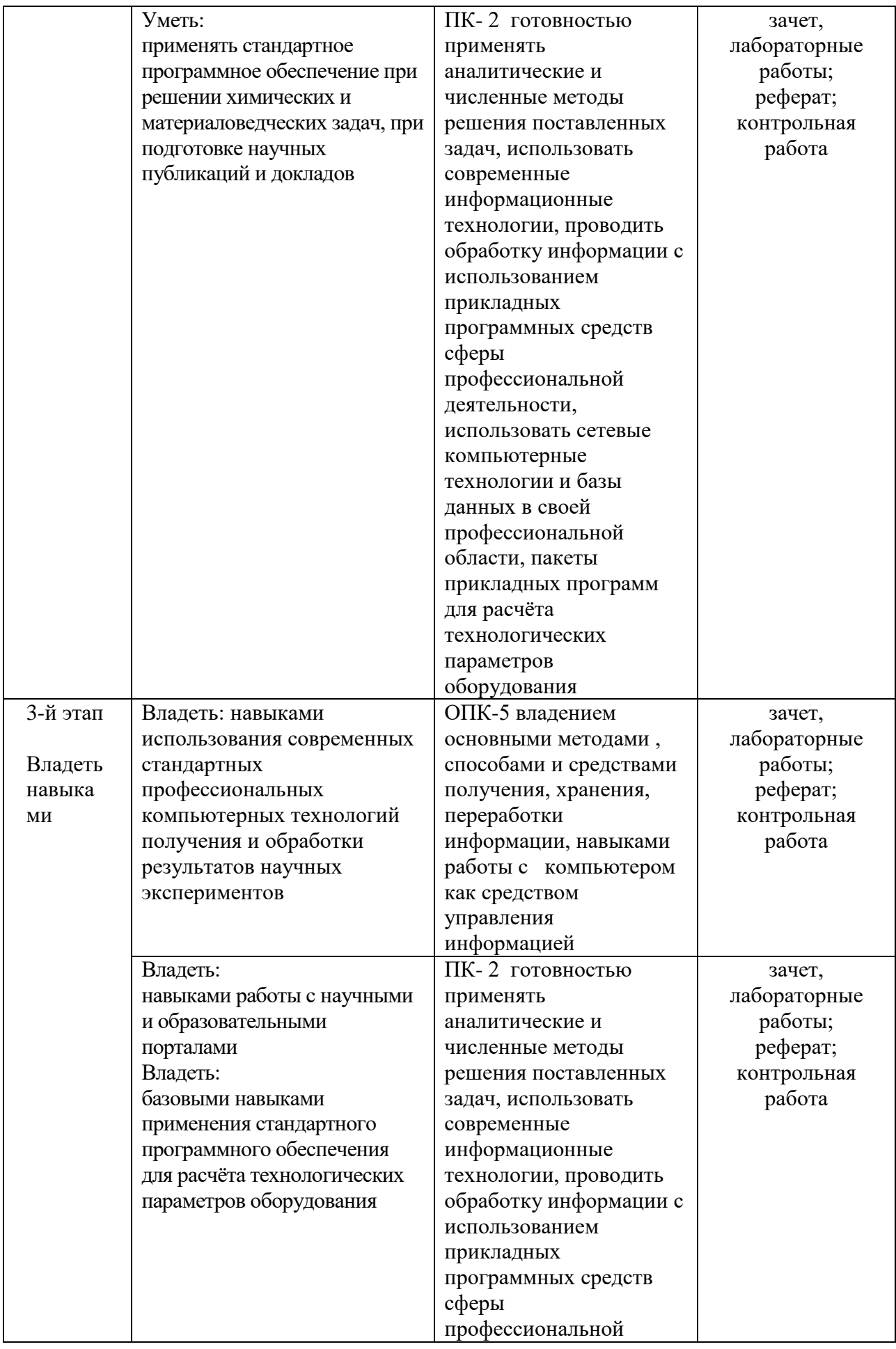

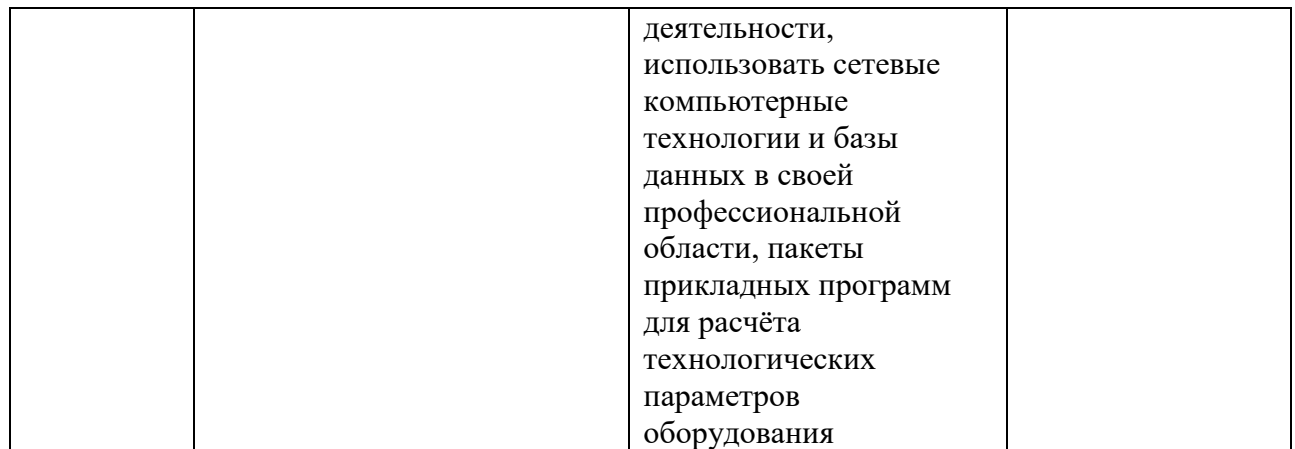

Успешность изучения дисциплины «Компьютерные технологии в науке и образовании» предполагает две составляющие.

Первая составляющая – оценка «зачтено», полученная студентом по итогам выполнения всех заданий текущего контроля: выполнения домашних заданий в течение семестра, написание реферата, выполнения лабораторных работ.

Вторая составляющая – оценка «зачтено» по итогам рубежного и промежуточного контроля: написания контрольной работы, зачета.

Зачет является оценочным средством для всех этапов освоения компетенций.

#### **Примерные вопросы для зачета:**

1. Информационные системы (структура и классификация).

2. Информационные технологии (определение, виды).

3. Информационные ресурсы (электронный образовательный ресурс).

4. Информатизация системы образования.

5. Информатизация химико-технологических производств.

5. Дидактические возможности компьютерных технологий в обучении.

6. Технологии организации, хранения и обработки данных.

7. Базы данных (классификация, типы моделей).

8. Система управления базами данных - СУБД (Microsoft Access).

9. Технологии обработки текстовой информации. Текстовые редакторы.

10. Средства создания презентаций (Microsoft PowerPoint).

11. Технологии обработки графической информации. Компьютерная графика. Использование графических продуктов для отображения результатов исследований.

12. Технологии обработки числовой информации. Обработка экспериментальных данных средствами электронных таблиц (табличный процессор Microsoft Excel).

13. Сетевые технологии.

- 14. Телекоммуникационные технологии (модем, оптоволокно…).
- 15. Компьютерные сети. Локальные компьютерные сети (топологии, типы, ресурсы).
- 16. Глобальная компьютерная сеть. Технологии в Internet и их приложения.

17. Доступ к информации, и ее поиск. Средства навигации.

18. Системы передачи электронных сообщений. Электронная почта, служба новостей.

19. Спутниковые технологии.

20. Информационная безопасность. Методы, системы защиты и

безопасности информации.

- 21. Информационные технологии обучения.
- 22. Электронные образовательные ресурсы.
- 23. Технологические аспекты создания компьютерных обучающих программ.
- 24. Инструментальные системы для разработки обучающих программ.
- 25. Гипертекст. Построение гипертекстовых структур. Гипертекстовые системы в обучении.
- 26. Дистанционное обучение (методы, модели, технологии).
- 27. Технологии искусственного интеллекта (кибернетика, нейрокомпьютер, роботы…).
- 28. Экспертные системы.
- 29. Инженерия знаний.
- 30.Мультимедиа технологии.
- 31.Логические основы компьютеров.

32.Операции над высказываниями (конъюнкция, дизъюнкция, инверсия, импликация, эквиваленция).

Каждый студент должен выполнить по три лабораторных работы, подготовить по ним отчет в электронном виде и письменно ответить на контрольные вопросы.

# **Темы лабораторных занятий**

## по дисциплине Компьютерные технологии в науке и образовании

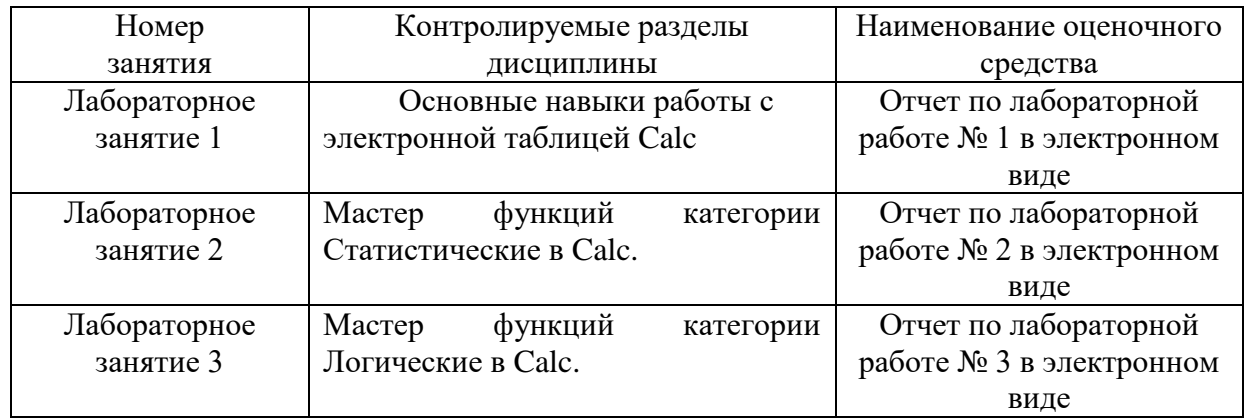

Критерии оценки лабораторных работ:

«Зачтено» выставляется студенту, если каждое из заданий выполнено как минимум на 80%;

«Не зачтено» выставляется студенту, если каждое из заданий выполнено меньше, чем на 80%.

# **Пример варианта контрольной работы**

Задания контрольной работы (выполняется студентом как домашнее задание) **Контрольная работа 1. Офисный пакет Windows. Текстовый процессор Word.** Набор текста, его форматирование. Создание и редактирование таблиц. Использование редактора формул в текстовом документе Задания:

1) Набрать в текстовом редакторе Word один из вариантов текста.

2) Сохранить набранный текст в форматах rtf, PDF, Документ Word.

3) Каждому из трех разделов присвойте имя Заголовок 1.

4) Выполните верстку документа так, чтобы в нем появился титульный лист (с указанием фамилии, имени, отчества, направления и направленности профиля), Оглавление и структура заголовков (Раздел 1, 2 и т.д., то есть каждый из разделов с указанием страниц).

5) Провести статистический анализ текста Разлела 1 (указать общее количество знаков с пробелами и без них).

6) Создайте сноску к любой из формул из раздела 2.

7) Проверьте текст всех разделов на наличие грамматических ошибок.

### Вариант 1.

Разлел 1.

### Предисловие

По мнению многих ученых-лингвистов, изучение иностранных языков с помощью разговорников улучшает процесс запоминания отдельных слов и общих принципов построения предложения. Кроме того, заучивая язык готовыми фразами от первого лица, человек не просто повторяет повествование, что характерно для традиционного пересказа текстов, но и подсознательно моделирует определенную ситуацию, представляя себя в том или ином положении. Данный метод позволяет избежать обезличенности заученного материала, давая возможность «примерить» фразы, которые могут пригодиться в реальной жизни. В пользу методики «От первого лица» говорит исследование, проведенное психологами в российской общеобразовательной школе с углубленным изучением английского языка. В ходе эксперимента учащимся начальных классов были предложены тексты, наполовину состоявшие из повествования от третьего лица и наполовину от первого. В результате выяснилось, что 98% школьников практически безошибочно смогли воспроизвести ту часть текста, которая состояла из прямой речи. По мнению лингвистов, плюс разговорников заключается именно в характерной особенности изложения материала от первого лица, что позволяет «вжиться» в текст и делает запоминание более эффективным.

Наш совет: внимательно подойдите к выбору разговорника; изучайте темы последовательно, параллельно заучивая сопутствующие слова. На каждую тему затрачивайте 2-3 дня.

Разлел 2.

**Table 1** Parameters of the training sets

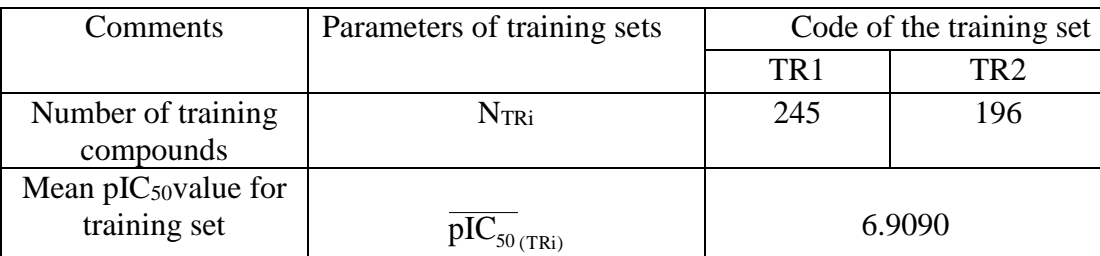

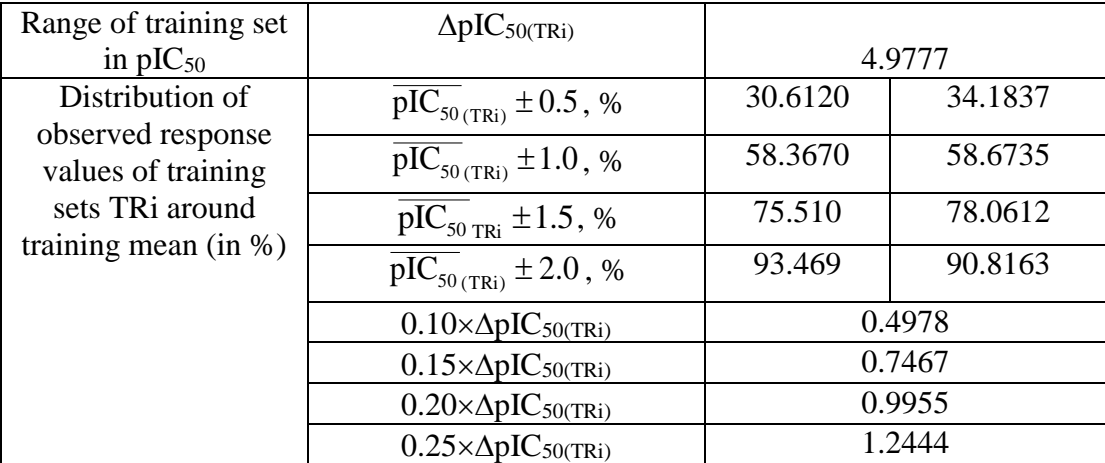

# **Раздел 3.**

**Table 1. The equations for assessing the descriptive and predictive potentials of the QSAR models based on the R<sup>2</sup> and MAE metrics**

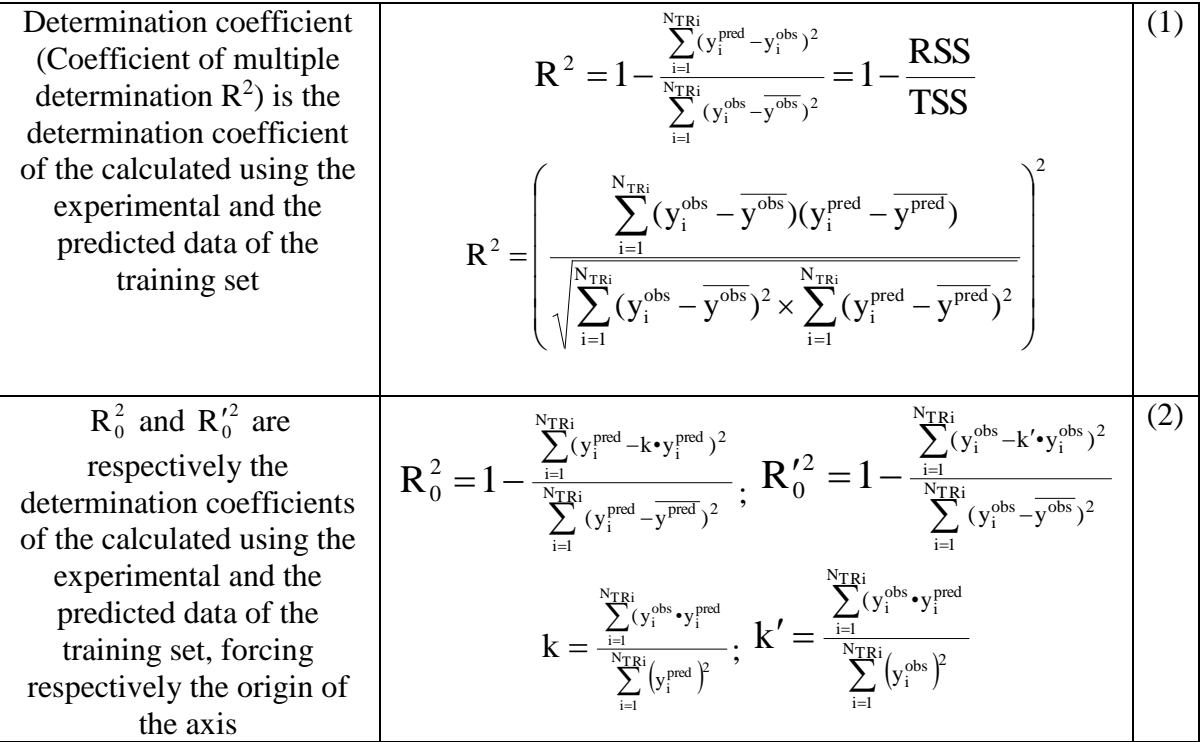

# **Вариант 2.**

**Раздел 1.**

### **Формула**

Специалисты вывели идеальную формулу запоминания – 30 слов в день, 5 из которых составляют глаголы. Методика ориентирована на занятых людей, желающих без особых временных затрат освоить азы нового языка, научиться понимать и говорить. Согласно формуле, слова следует выбирать по первой букве, ежедневно изменяя ее на последующую – таким образом, если сегодня вы учите слова на «*А»*, то завтра это должны быть 30 слов на букву «*Б»*. Когда полный круг алфавита будет пройден, вы снова возвращаетесь к «*А»* и так далее. Эффективность данного метода заключается в том, что он позволяет создать для себя определенные правила, которые со временем войдут в привычку и трансформируются в систему.

**Наш совет**: чтобы добиться результатов в изучении иностранного языка данным методом, примите главное правило – слова необходимо учить ежедневно, не давая себе выходных.

### **Раздел 2.**

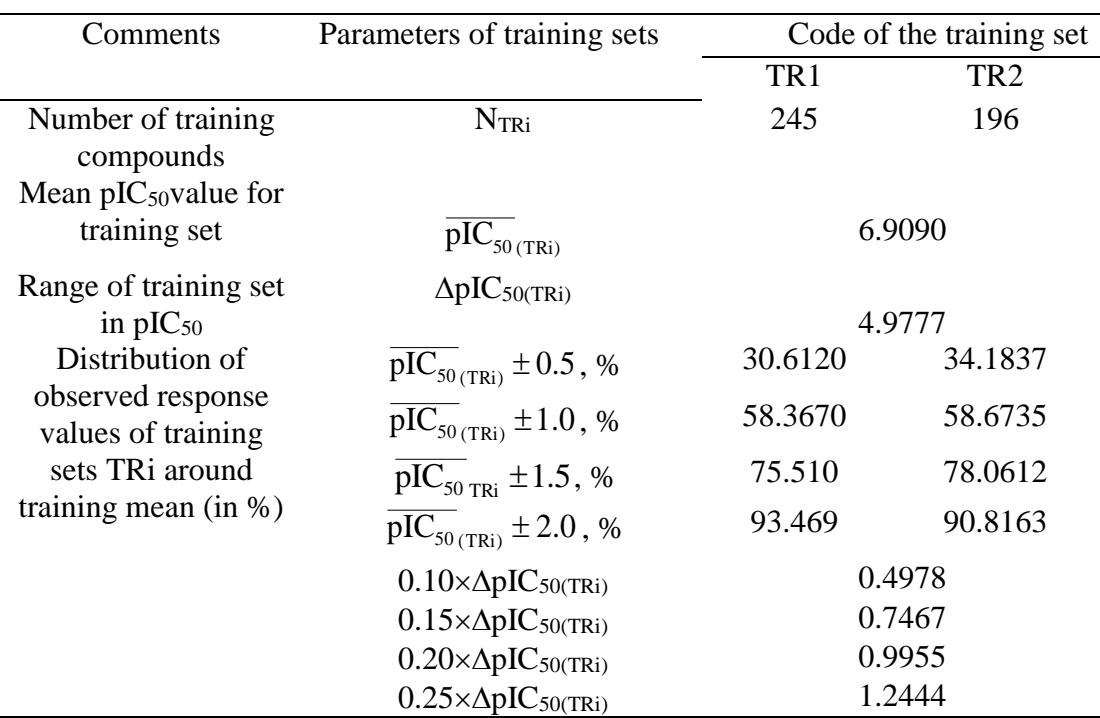

### **Table 2** Parameters of the training sets

## **Раздел 3.**

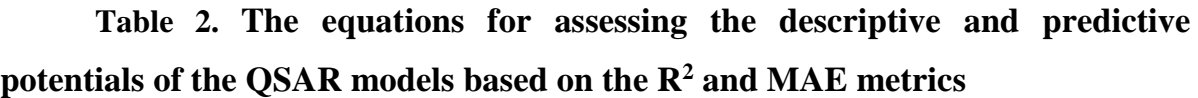

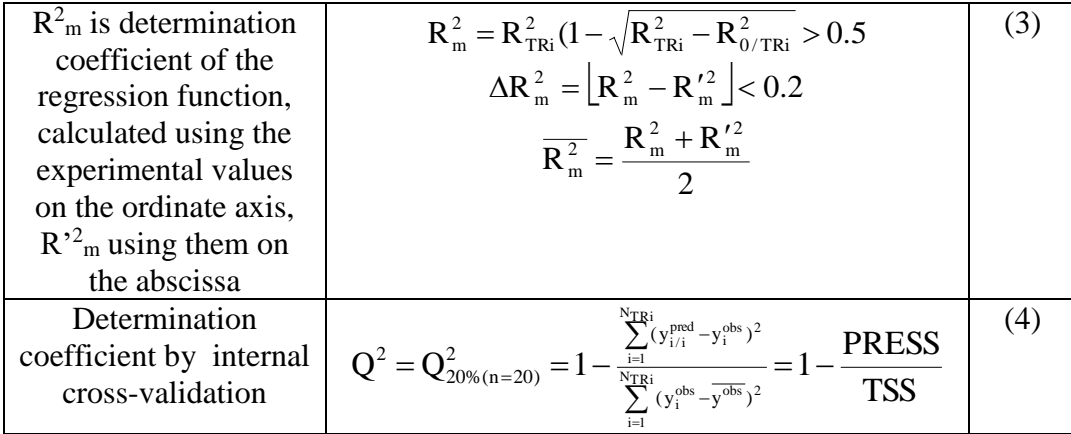

#### Вариант 3.

#### Разлел 1.

#### Лирика

Пожалуй, самый приятный и эффективный метод изучения языков - заучивание иностранных песен параллельно с их переводом. Данный метод открыт нашим соотечественником, который смог за 3 месяца выучить английский, прибегая исключительно к «зубрежке» и воспроизведению англоязычных песен. Лингвисты признают, что этот способ действительно помогает освоить иностранный язык, особенно, если перевод проработан самим учеником с учетом грамматических и стилистических особенностей текста. Огромным плюсом «песенной» методики является прекрасное произношение - результат многократного повторения одного и того же текста, а также подражания исполнителю - в данном случае ученик получает своего рода мастер-класс. Стоит отметить еще одно весомое преимущество, которое приходит вместе с заучиванием песен на иностранном - это стилистическая чистота языка и красота речевых оборотов, которые характерны для лирических произведений. Изучая язык через песни, вы подсознательно принимаете стиль изложения мысли, привыкаете к нему и воспроизводите.

Наш совет: начните с любимых лирических произведений, где слова идут нараспев. Например, для тех, кто собирается учить испанский прекрасной стартовой песней может стать «Besame Mucho», идеальная композиция для заучивания и произношения - «Megustastu».

### Разлел 2.

Table 7 Potential effective thymidylate synthase inhibitors selected from the ChEMBL database using virtual screening with QSAR model M3

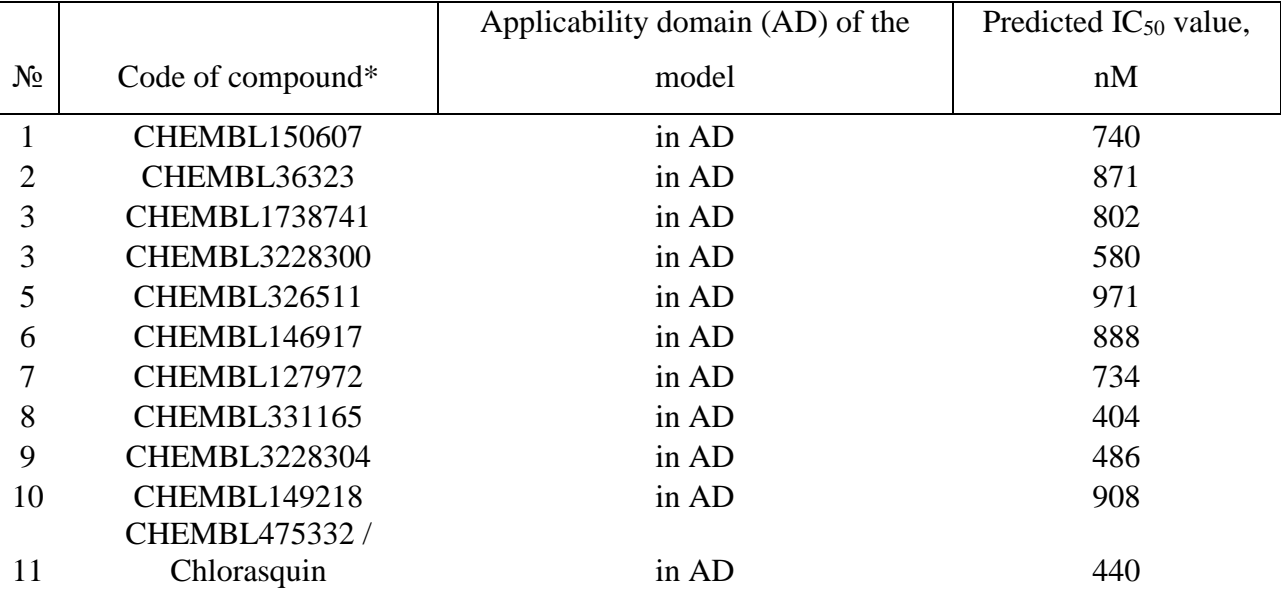

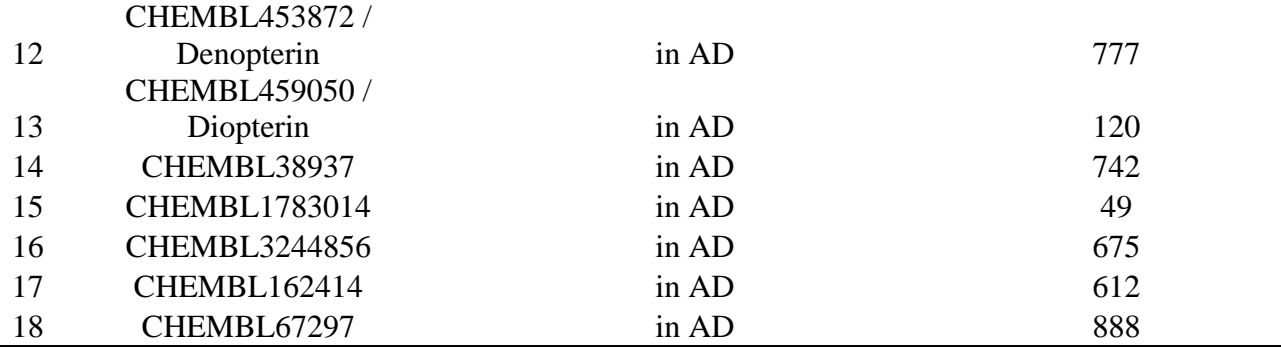

**Раздел 3.**

**Table 3. The equations for assessing the descriptive and predictive potentials of the QSAR models based on the R<sup>2</sup> and MAE metrics**

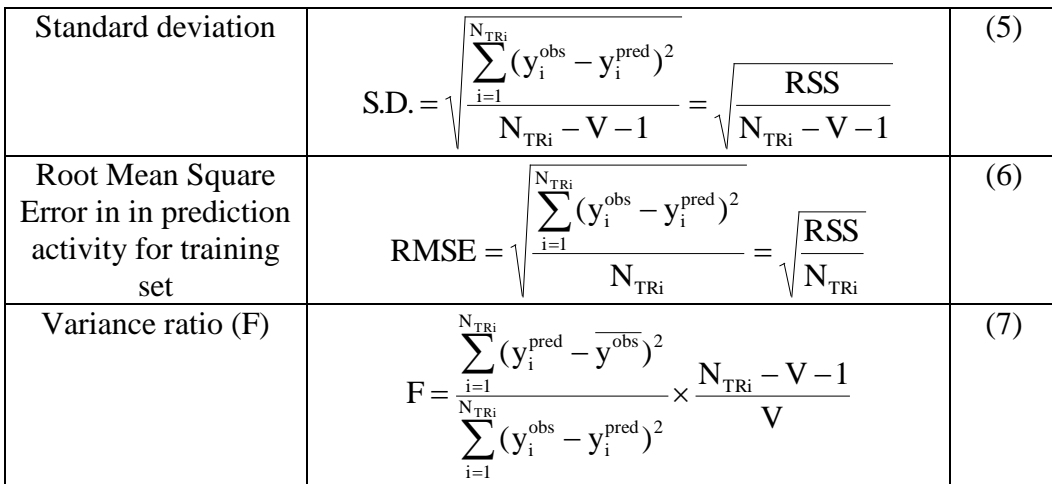

### **Вариант 4.**

**Раздел 1.**

### **Черточка – точка**

Психологи, изучающие проблему восприятия иностранных языков, пришли к выводу, что ошибка большинства людей, состоит в том, что они пытаются «сознательно» услышать то, что говорит диктор с экрана или голос из наушников. «Однако не стоит пытаться расслышать каждый звук – вместо этого следует ловить общую тональность, то есть слушать «бессознательно». В этом и есть секрет адекватного восприятия иностранного языка!» – считают психологи. Ученые проводят параллель с азбукой Морзе, где практически невозможно сосчитать количество точек и тире даже на предельно низких скоростях передачи – однако сама тональность различных последовательностей «оседает» в подсознании и позволяет мгновенно расшифровывать информацию. Еще один яркий пример – дети, которые в отличие от взрослых умеют слушать «бессознательно» и потому так [быстро](https://domashniy.ru/article/materinstvo-i-deti/razvitie-detey/kak_vyrastit_rebenka_bilingvom.html)  [и без особых усилий усваивают иностранные языки,](https://domashniy.ru/article/materinstvo-i-deti/razvitie-detey/kak_vyrastit_rebenka_bilingvom.html) оказавшись в другой стране.

**Наш совет**: остается только расслабиться и как можно чаще слушать иностранную речь. Старайтесь уловить мелодию языка, часто повторяющиеся слова и речевые связки, не вникая в детали. Параллельно учите слова и проходите классический аудио-курс с повторениями текста, заучиванием фраз и переводом.

### **Раздел 2.**

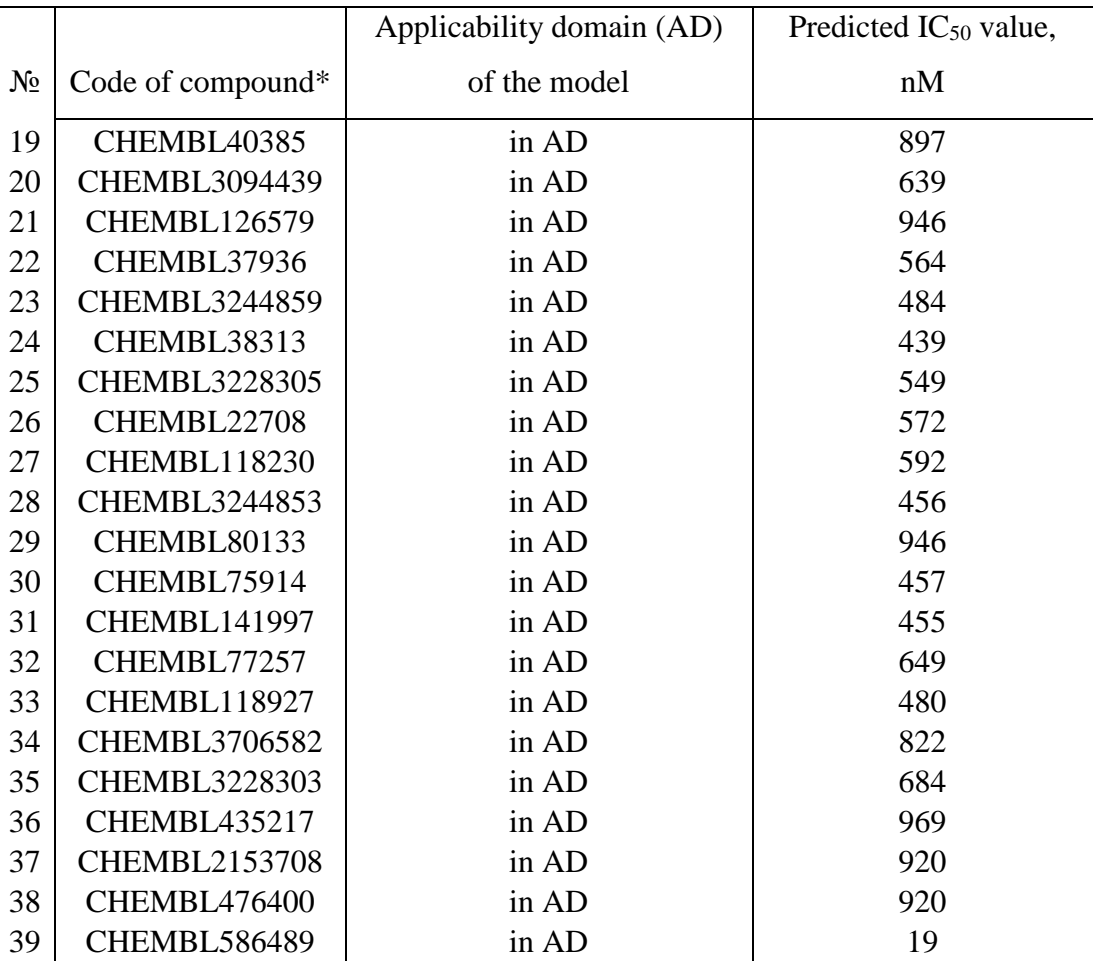

**Вариант 4.** Potential effective thymidylate synthase inhibitors selected from the ChEMBL database using virtual screening with QSAR model M3

## **Раздел 3.**

**Table 4. The equations for assessing the descriptive and predictive potentials of the QSAR models based on the R<sup>2</sup> and MAE metrics**

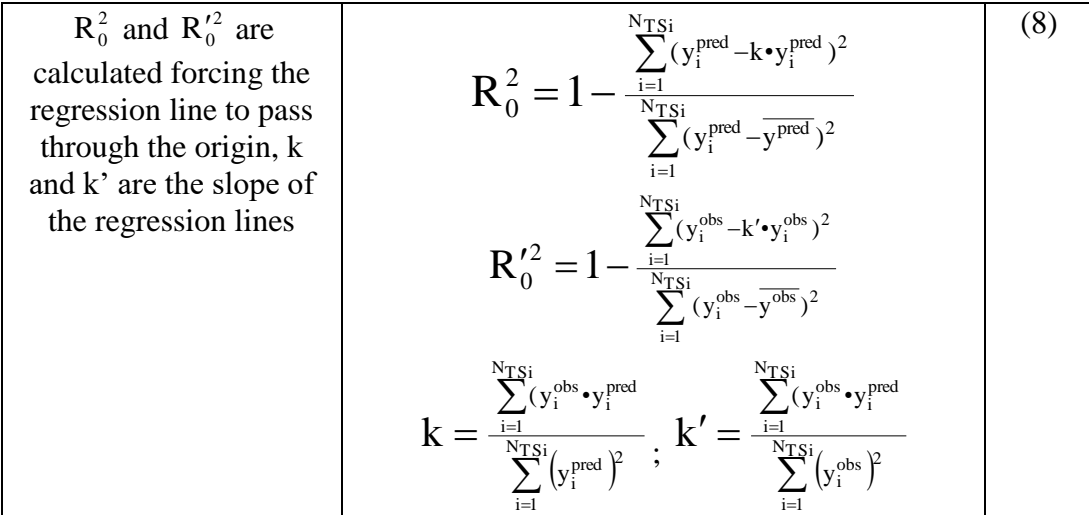

**Критерии оценки контрольных работ 1-2:** 

«Зачтено» выставляется студенту, если каждое из заданий контрольных работ выполнено как минимум на 80%;

«Не зачтено» выставляется студенту, если каждое из заданий контрольных работ выполнено меньше, чем на 80%.

## **Примерные темы рефератов**

- 1. Информационная революция и культура: произошло ли изменение модели коммуникации?
- 2. Основы работы в Internet.
- 3. Компьютеризация научной деятельности.
- 4. Компьютерное моделирование химико-технологических систем
- 5. Компьютерные технологии в научном эксперименте, моделировании и обработке результатов.
- 6. Российское информационное законодательство как правовой фундамент формирования информационного общества.
- 7. Коммуникация в Сети.
- 8. Компьютерные технологии в решении образовательных задач.
- 9. Компьютерные технологии в решении научных задач.
- 10. Глобализация информационных процессов: исторические предпосылки, перспективы, принципы дисбалансов, человеческое измерение.
- 11. Компьютерные обучающие системы и мультимедиа, сопровождение образователь-ного процесса: понятие и виды.
- 12. Основы разработки компьютерного учебника.
- 13. Учебно-методическое обеспечение дистанционного обучения.
- 14. Мировые информационные ресурсы в образовании и науке.
- 15. Электронные ресурсы.
- 16. Электронные библиотеки.
- 17. Информационные технологии: виды, структура, составляющие, средства

# **Требования к реферату:**

Написание реферата следует начать с изложения плана темы, который как минимум включает 3 пункта. План должен быть логично изложен и должен включать в себя введение и заключение.

Реферат завершается списком использованной литературы.

Задачи студента при написании реферата заключаются в следующем:

1. логично и по существу изложить вопросы плана;

2. четко сформировать мысли, последовательно и ясно изложить материал, правильно использовать термины и понятия;

- 3. показать умение применять теоретические знания на практике;
- 4. показать знание материала, рекомендованного по теме;

5. использовать для экономического обоснования необходимый статистический материал.

Реферат оценивается преподавателем кафедры по следующим критериям.

Объем реферата должен быть не менее 12-18 стр. машинописного текста (аналог – компьютерный текст Time New Roman, размер шрифта 14 через полтора интервала), включая титульный лист.

# **Критерии оценивания рефератов**

- «Зачтено» – Реферат достаточно полно раскрывает заявленную тему. Раскрыта актуальность тематики. Разносторонне представлены последние исследования. Текст реферата написан грамотно и самостоятельно, используя различные источники литературы. Литература хорошо

подобрана и тщательно проанализирована. Оформление полностью соответствует требованиям.

Допускаются небольшие недочеты: небольшое количество ссылок на современные исследования, не очень глубокий анализ современной литераты; грамматические ошибки (не более 5%), некоторые ошибки в форматировании текста реферата.

- «Не зачтено» – Тема реферата не раскрыта. Нет обоснования актуальности. Текст реферата написан неграмотно. Очень мало данных о последних исследованиях. Литература плохо подобрана и проанализирована.

### *4.3. Рейтинг-план дисциплины*

Модульно-рейтинговая система при обучении в магистратуре не применяется, поэтому рейтинг–план дисциплины не составлялся.

### **5. Учебно-методическое и информационное обеспечение дисциплины**

### **5.1. Перечень основной и дополнительной учебной литературы, необходимой для освоения дисциплины**

#### **Основная литература**:

- 1. Советов, Б.Я. Информационные технологии: теоретические основы [Электронный ресурс] : учебное пособие / Б.Я. Советов, В.В. Цехановский. — Электрон. дан. — Санкт-Петербург : Лань, 2017. — 444 с. — Режим доступа: https://e.lanbook.com/book/93007. — Загл. с экрана.
- 2. Основы информационных технологий [Электронный ресурс] : учебное пособие / Г.И. Киреева [и др.]. — Электрон. дан. — Москва : ДМК Пресс, 2010. — 272 с. — Режим доступа: https://e.lanbook.com/book/1148. — Загл. с экрана.
- 3. Информационные технологии проектирования радиоэлектронных средств [Электронный ресурс] : учебное пособие / Д.Ю. Муромцев [и др.]. — Электрон. дан. — Санкт-Петербург : Лань, 2018. — 412 с. — Режим доступа: https://e.lanbook.com/book/109618. — Загл. с экрана.
- 4. Ехлаков, Ю.П. Управление программными проектами. Стандарты, модели [Электронный ресурс] : учебное пособие / Ю.П. Ехлаков. — Электрон. дан. — Санкт-Петербург : Лань, 2019. — 244 с. — Режим доступа: https://e.lanbook.com/book/111914. — Загл. с экрана.
- 5. Нестеров, С.А. Основы информационной безопасности [Электронный ресурс] : учебное пособие / С.А. Нестеров. — Электрон. дан. — Санкт-Петербург : Лань, 2018. — 324 с. — Режим доступа: https://e.lanbook.com/book/103908. — Загл. с экрана.
- 6. Тюрин, О.Г. Управление потенциально опасными технологиями [Электронный ресурс] : монография / О.Г. Тюрин, В.С. Кальницкий, Е.Ф. Жегров. — Электрон. дан. — Вологда : "Инфра-Инженерия", 2011. — 280 с. — Режим доступа: https://e.lanbook.com/book/65134. — Загл. с экрана.
- 7. Вавилов, В.Д. Микросистемные датчики физических величин: в двух частях [Электронный ресурс] : монография / В.Д. Вавилов, С.П. Тимошенков, А.С. Тимошенков. — Электрон. дан. — Москва : Техносфера, 2018. — 550 с. — Режим доступа: https://e.lanbook.com/book/110960. — Загл. с экрана.
- 8. Ефимова, И.Ю. Новые информационно-коммуникационные технологии в образовании в условиях ФГОС [Электронный ресурс] : учебное пособие / И.Ю. Ефимова, И.Н. Мовчан, Л.А. Савельева. — Электрон. дан. — Москва : ФЛИНТА, 2017. — 150 с. — Режим доступа: https://e.lanbook.com/book/104905. — Загл. с экрана.
- 9. Информационные технологии в образовании [Электронный ресурс] : учебник / Е.В. Баранова [и др.] ; под ред. Носковой Т. Н.. — Электрон. дан. — Санкт-Петербург : Лань,

2016. — 296 с. — Режим доступа: https://e.lanbook.com/book/81571. — Загл. с экрана.

- 10. Основы разработки электронных учебных изданий [Электронный ресурс] : учебнометодическое пособие / Г.В. Алексеев [и др.]. — Электрон. дан. — Санкт-Петербург : Лань, 2019. — 144 с. — Режим доступа: https://e.lanbook.com/book/113630. — Загл. с экрана.
- 11. Практикум по информатике [Электронный ресурс] : учебное пособие / Н.М. Андреева [и др.]. — Электрон. дан. — Санкт-Петербург : Лань, 2019. — 248 с. — Режим доступа: https://e.lanbook.com/book/111203. — Загл. с экрана.
- 12. Логунова, О.С. Информатика. Курс лекций [Электронный ресурс] : учебник / О.С. Логунова. — Электрон. дан. — Санкт-Петербург : Лань, 2018. — 148 с. — Режим доступа: https://e.lanbook.com/book/110933. — Загл. с экрана.
- 13. Журавлев, А.Е. Информатика. Практикум в среде Microsoft Office 2016 [Электронный ресурс] : учебное пособие / А.Е. Журавлев. — Электрон. дан. — Санкт-Петербург : Лань, 2018. — 96 с. — Режим доступа: https://e.lanbook.com/book/107927. — Загл. с экрана.
- 14. Эрик, Р. Семь баз данных за семь недель. Введение в современные базы данных и идеологию NoSQL [Электронный ресурс] / Р. Эрик, Р.У. Джим. ; под ред. Ж. Картер ; пер. с англ. Слинкин А.А.. — Электрон. дан. — Москва : ДМК Пресс, 2013. — 384 с. — Режим доступа: https://e.lanbook.com/book/58690. — Загл. с экрана.
- 15. Бауэр, К. Java Persistence API и Hibernate [Электронный ресурс] / К. Бауэр, Г. Кинг, Г. Грегори ; под ред. Киселева А.Н. ; пер. с англ. Зинкевич Д.А.. — Электрон. дан. — Москва : ДМК Пресс, 2017. — 632 с. — Режим доступа: https://e.lanbook.com/book/111435. — Загл. с экрана.
- 16. Архитектурные решения информационных систем [Электронный ресурс] : учебник / А.И. Водяхо [и др.]. — Электрон. дан. — Санкт-Петербург : Лань, 2017. — 356 с. — Режим доступа: https://e.lanbook.com/book/96850. — Загл. с экрана.
- 17. Губарев, В.В. Информатика: прошлое, настоящее, будущее [Электронный ресурс] : учебное пособие / В.В. Губарев. — Электрон. дан. — Москва : Техносфера, 2011. — 432 с. — Режим доступа: https://e.lanbook.com/book/73024. — Загл. с экрана.
- 18. Практикум по информатике [Электронный ресурс] : учебное пособие / Н.М. Андреева [и др.]. — Электрон. дан. — Санкт-Петербург : Лань, 2019. — 248 с. — Режим доступа: https://e.lanbook.com/book/111203. — Загл. с экрана.Методика обучения информатике [Электронный ресурс] : учебное пособие / М.П. Лапчик [и др.] ; Под ред. М.П. Лапчика. — Электрон. дан. — Санкт-Петербург : Лань, 2018. — 392 с. — Режим доступа: https://e.lanbook.com/book/109631. — Загл. с экрана.

#### **Дополнительная литература:**

- 19. Ефимова, И.Ю. Методика обучения информатике [Электронный ресурс] : учебное пособие / И.Ю. Ефимова, И.Н. Мовчан, Л.А. Савельева. — Электрон. дан. — Москва : ФЛИНТА, 2017. — 59 с. — Режим доступа: https://e.lanbook.com/book/104906. — Загл. с экрана.
- 20. Рагулина, М.И. Компьютерные технологии в математической деятельности педагога физико-математического направления [Электронный ресурс] : монография / М.И. Рагулина. — Электрон. дан. — Москва : ФЛИНТА, 2016. — 118 с. — Режим доступа: https://e.lanbook.com/book/85996. — Загл. с экрана.
- 21. Кудинов, Ю.И. Основы современной информатики [Электронный ресурс] : учебное пособие / Ю.И. Кудинов, Ф.Ф. Пащенко. — Электрон. дан. — Санкт-Петербург : Лань, 2018. — 256 с. — Режим доступа: https://e.lanbook.com/book/107061. — Загл. с экрана.
- 22. Кудинов, Ю.И. Практикум по основам современной информатики [Электронный ресурс] : учебное пособие / Ю.И. Кудинов, Ф.Ф. Пащенко, А.Ю. Келина. — Электрон. дан. — Санкт-Петербург : Лань, 2011. — 352 с. — Режим доступа: https://e.lanbook.com/book/68471. — Загл. с экрана.
- 23. Дьяконов, В.П. Энциклопедия компьютерной алгебры [Электронный ресурс] : энциклопедия / В.П. Дьяконов. — Электрон. дан. — Москва : ДМК Пресс, 2010. — 1264 с. — Режим доступа: https://e.lanbook.com/book/1179. — Загл. с экрана.
- 24. Несен, А.В. Microsoft Word 2010: от новичка к профессионалу [Электронный ресурс] / А.В. Несен. — Электрон. дан. — Москва : ДМК Пресс, 2011. — 448 с. — Режим доступа: https://e.lanbook.com/book/1210. — Загл. с экрана.
- 25. Никитин, В.С. Технологии будущего [Электронный ресурс] / В.С. Никитин. Электрон. дан. — Москва : Техносфера, 2010. — 264 с. — Режим доступа: https://e.lanbook.com/book/73005. — Загл. с экрана.
- 26. Сутягин, В.М. Основы проектирования и оборудование производств полимеров [Электронный ресурс] : учебное пособие / В.М. Сутягин, А.А. Ляпков, В.Г. Бондалетов. — Электрон. дан. — Санкт-Петербург : Лань, 2018. — 464 с. — Режим доступа: https://e.lanbook.com/book/99213. — Загл. с экрана.
- 27. Лебедев, А.Т. Масс-спектрометрия для анализа объектов окружающей среды [Электронный ресурс] / А.Т. Лебедев. — Электрон. дан. — Москва : Техносфера, 2013. — 632 с. — Режим доступа:<https://e.lanbook.com/book>
- 28. Абросимов, Л.И. Базисные методы проектирования и анализа сетей ЭВМ [Электронный ресурс] : учебное пособие / Л.И. Абросимов. — Электрон. дан. — Санкт-Петербург : Лань, 2018. — 212 с. — Режим доступа: https://e.lanbook.com/book/112694. — Загл. с экрана.
- 29. Грошев, А.С. Информатика [Электронный ресурс] : учебник / А.С. Грошев, П.В. Закляков. — Электрон. дан. — Москва : ДМК Пресс, 2018. — 672 с. — Режим доступа: https://e.lanbook.com/book/108131. — Загл. с экрана.
- 30. Информационные технологии. Базовый курс [Электронный ресурс] : учебник / А.В. Костюк [и др.]. — Электрон. дан. — Санкт-Петербург : Лань, 2018. — 604 с. — Режим доступа: https://e.lanbook.com/book/104884. — Загл. с экрана.
- 31. Миннибаев, Е.К. Инновационная модель образовательной организации высшего образования: в 2 томах. Том 2 [Электронный ресурс] : учебно-методическое пособие / Е.К. Миннибаев, Р.Ф. Габидуллин, К.Н. Исмагилов. — Электрон. дан. — Москва : ФЛИНТА, 2018. — 283 с. — Режим доступа: https://e.lanbook.com/book/102616. — Загл. с экрана.

### **5.2. Перечень ресурсов информационно-телекоммуникационной сети «Интернет» и программного обеспечения, необходимых для освоения дисциплины**

На химическом факультете Башкирского государственного университета (при кафедре физической химии и химической экологии) имеется 2 компьютерных класса. Первый компьютерный класс оснащен 13-ю моноблоками на базе двухъядерных процессоров IntelPentiumDual-Core 3.2 ГГц и оперативной памяти 2Гб. Второй компьютерный класс оснащен 15-ю компьютерами на базе четырехъядерных процессоров IntelCorei5 3.2 ГГц и оперативной памяти 4Гб.Персональные компьютеры обоих классов объединены в одну локальную сеть для обеспечения доступа к научной и методической литературе университета; имеется доступ в сеть интернет. Компьютеры второго класса, помимо офисных нужд, выполняют функцию вычислительного центра. Они объединены в единый вычислительный кластер для обеспечения сотрудникам кафедры, аспирантам и студентам вычислительных мощностей для проведения научных работ. При этом используется некоммерческое программное обеспечение: офисный пакет LibreOffice, программа для профессионального построения графиков Gnuplot, пакеты Orca и Firefly для проведения квантово-химических расчетов, NAMD – программа для проведения расчетов молекулярной динамики, программы для визуализации вычислительных экспериментов – ChemCraftlite, VMD, Molden.

Университет обеспечен необходимым комплектом лицензионного программного обеспечения дисциплин (модулей).

Электронно-библиотечная система (электронная библиотека) и электронная информационно-образовательная среда университета обеспечивают одновременный доступ более 25% обучающихся по данному направлениюподготовки.

Студенты имеют возможность доступа к фондам учебно-методической документации, библиографическим и реферативным базам данных, электронным библиотечным системам («Электронный читальный зал», «Университетская библиотека онлайн», «Лань» по дисциплинам естественнонаучного направления), к электронному каталогу библиотеки и Интернет-ресурсам (базы данных российских библиотек, полнотекстовые базы данных: каталог авторефератов и диссертаций РГБ, научная электронная библиотека «eLibrary», онлайн база данных «Polpred», патентная база данных «Questel», мультидисциплинарный журнал «Science» и мультидисциплинарный ресурс «AnnualReviews» и др.). Вся необходимая учебно-методическая документация для студентов размещена на сайте вуза, доступ – по IP адресам локальной сети вуза.

Кроме перечисленного имеются следующие ресурсы:

- LibreOffice (Calc, Writer, Impress, Baseит.д.)

- Skype

- Вебинар

- Портал электронного обучения БГУ e.bsu.ru

- Система дифференцированного интернет-обучения Hecadem

- Moodle.bsu.ru

- Личный кабинет преподаватели или студента БГУ<http://my.bsu.ru/>

- Федеральное интернет – тестирование: проекты «Интернет-тренажеры в сфере профессионального образования» и «Федеральный интернет-экзамен в сфере профессионального образования».

- автоматизированная система управления - база данных «Университет»

- электронные библиотечные системы: Руконт, издательство «Лань», Консультант студента

- тестовый доступ: AmericanInstituteofPhysics, Znaniun.com, Casc, Редакция журналов BMJGroup, БиблиоРоссика, электронная коллекция книг и журналов InformaHealtcare, Polpred, ScienceTranslationalMedicine, коллекция журналов BMGGroup.

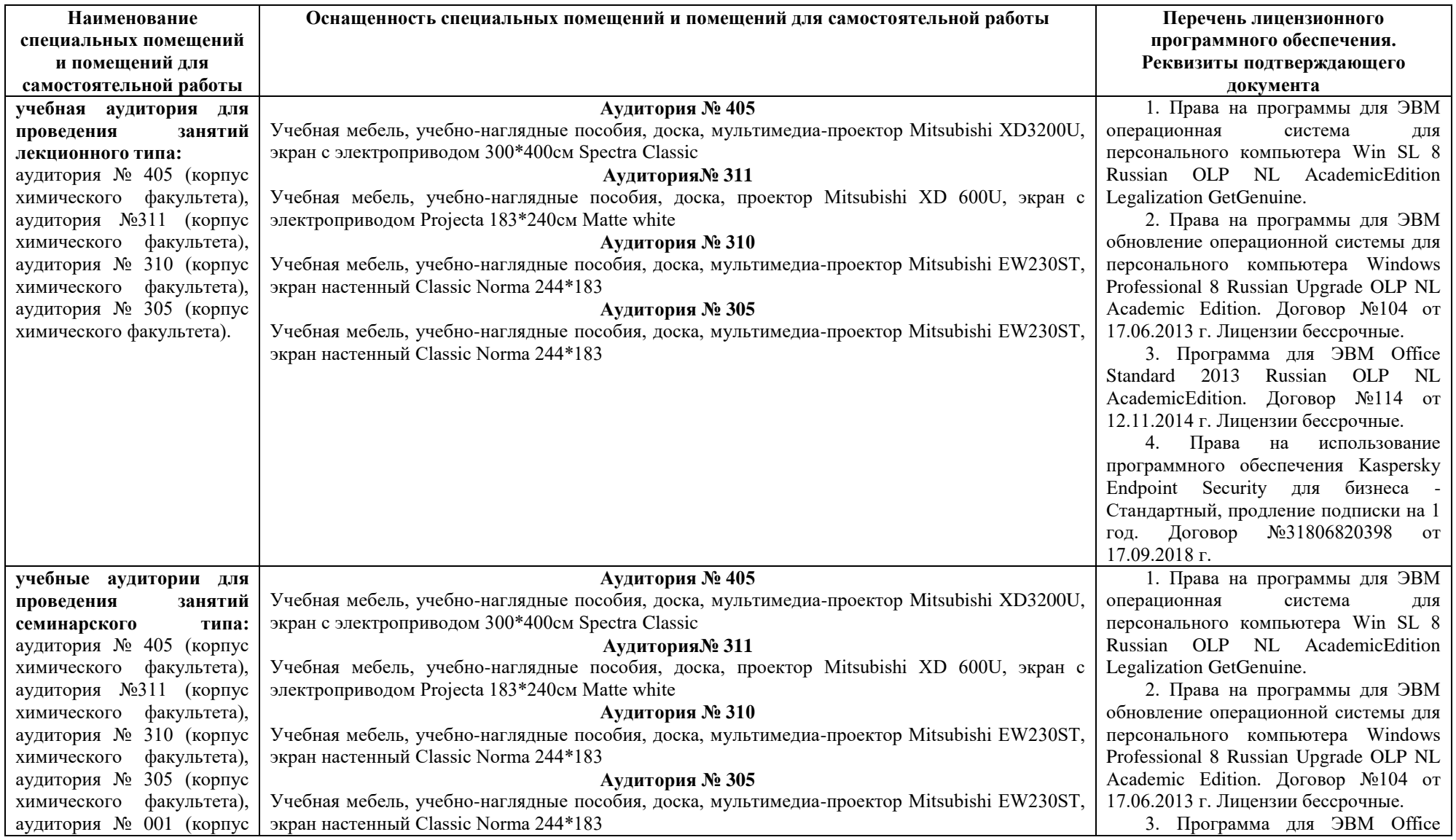

# **6.Материально-техническая база, необходимая для осуществления образовательного процесса по дисциплине**

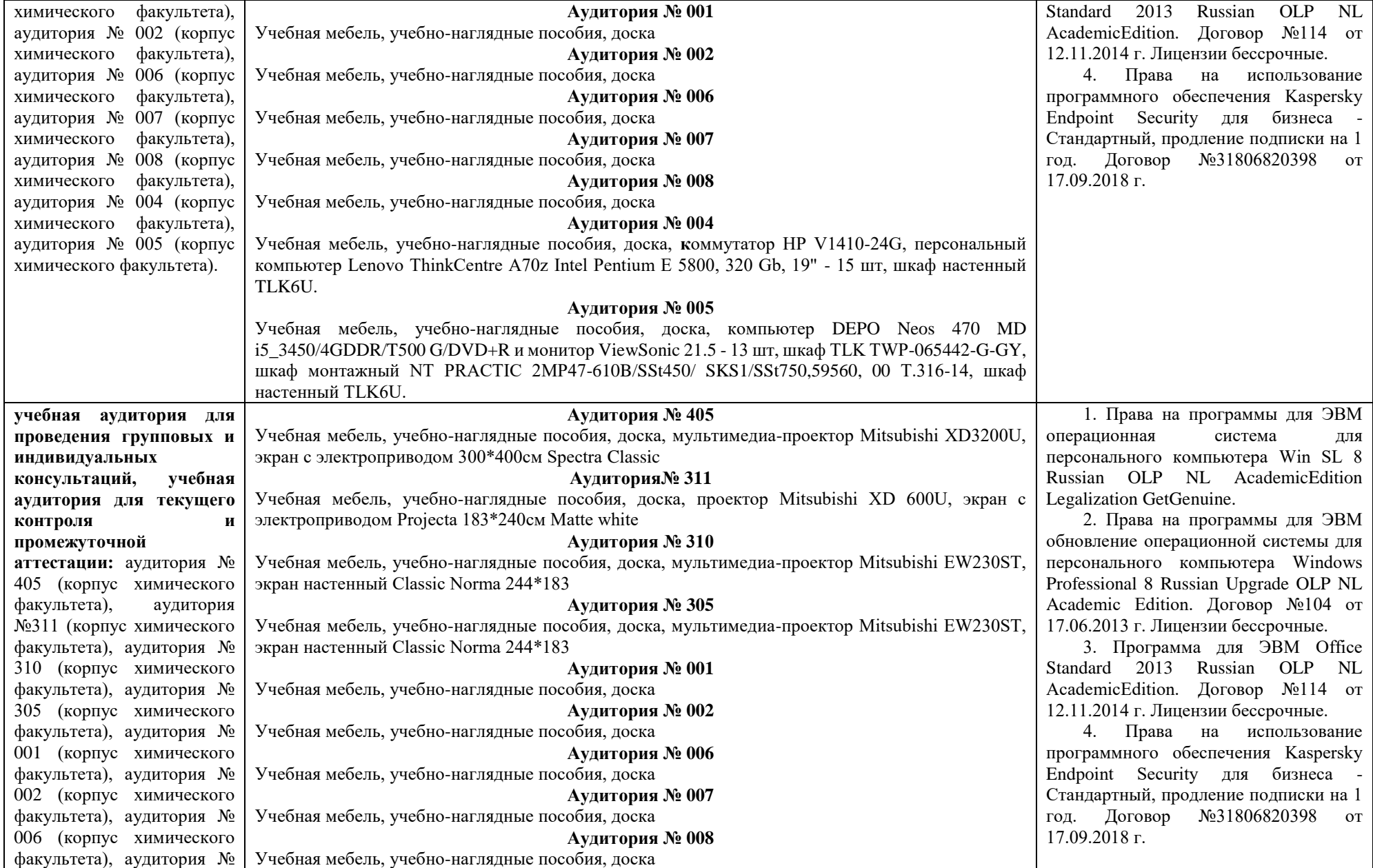

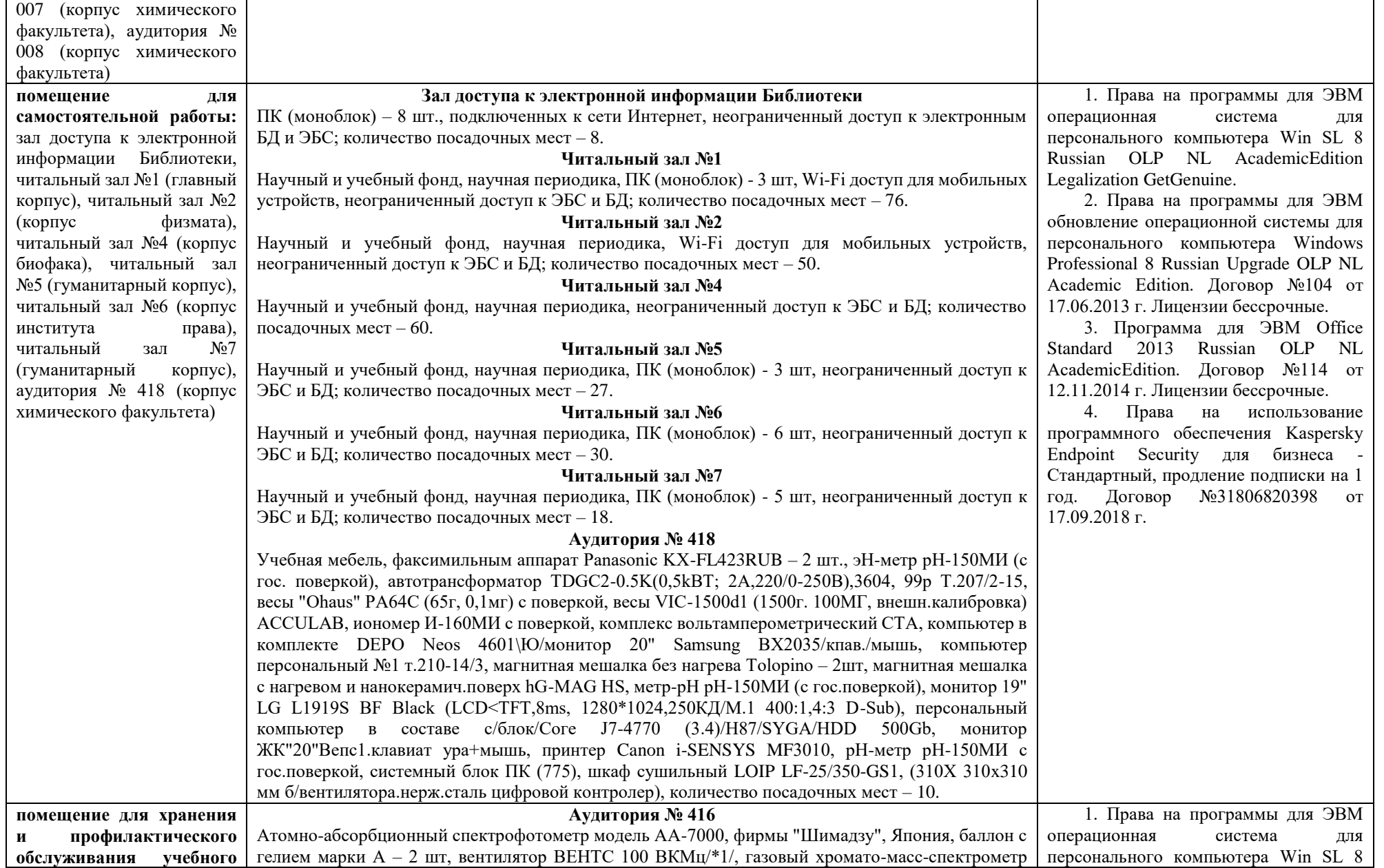

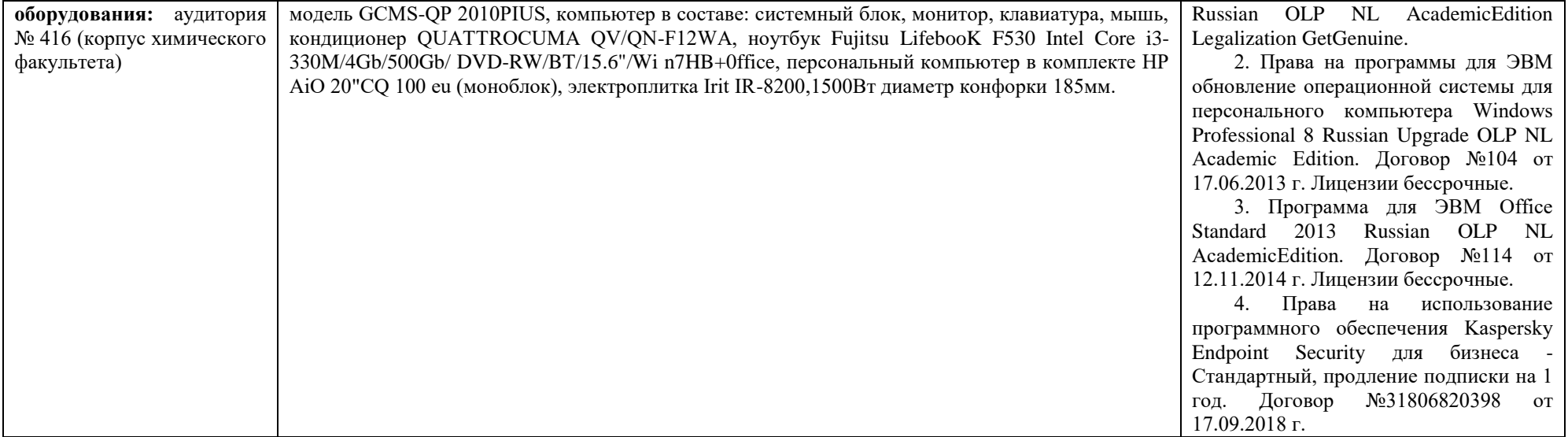

# ФЕДЕРАЛЬНОЕ ГОСУДАРСТВЕННОЕ БЮДЖЕТНОЕ ОБРАЗОВАТЕЛЬНОЕ УЧРЕЖДЕНИЕ ВЫСШЕГО ОБРАЗОВАНИЯ «БАШКИРСКИЙ ГОСУДАРСТВЕННЫЙ УНИВЕРСИТЕТ»

# **СОДЕРЖАНИЕ РАБОЧЕЙ ПРОГРАММЫ**

# дисциплины «Компьютерные технологии в науке и образовании» заочная

форма обучения

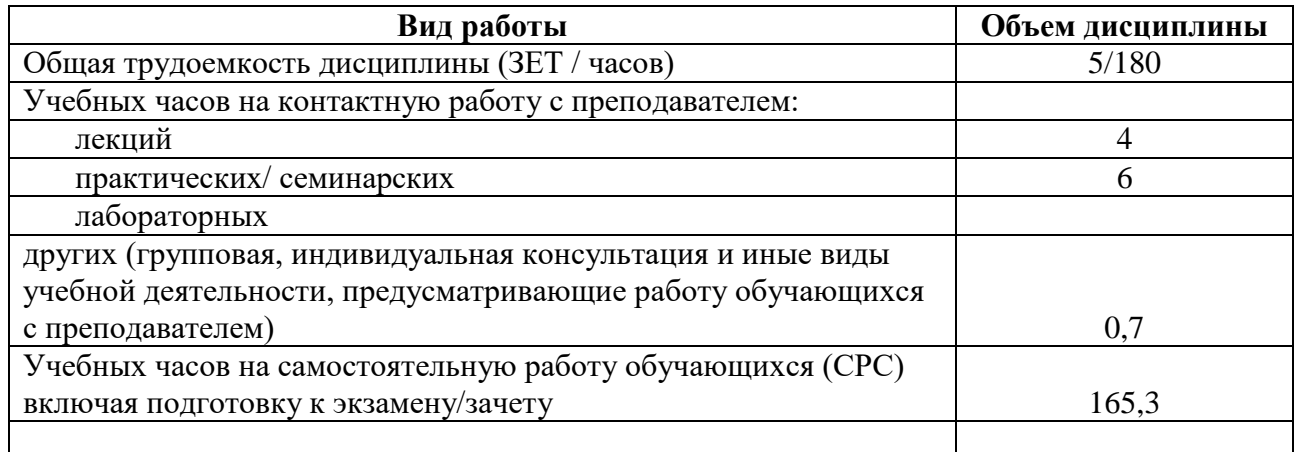

Форма контроля: зачет 3 курс

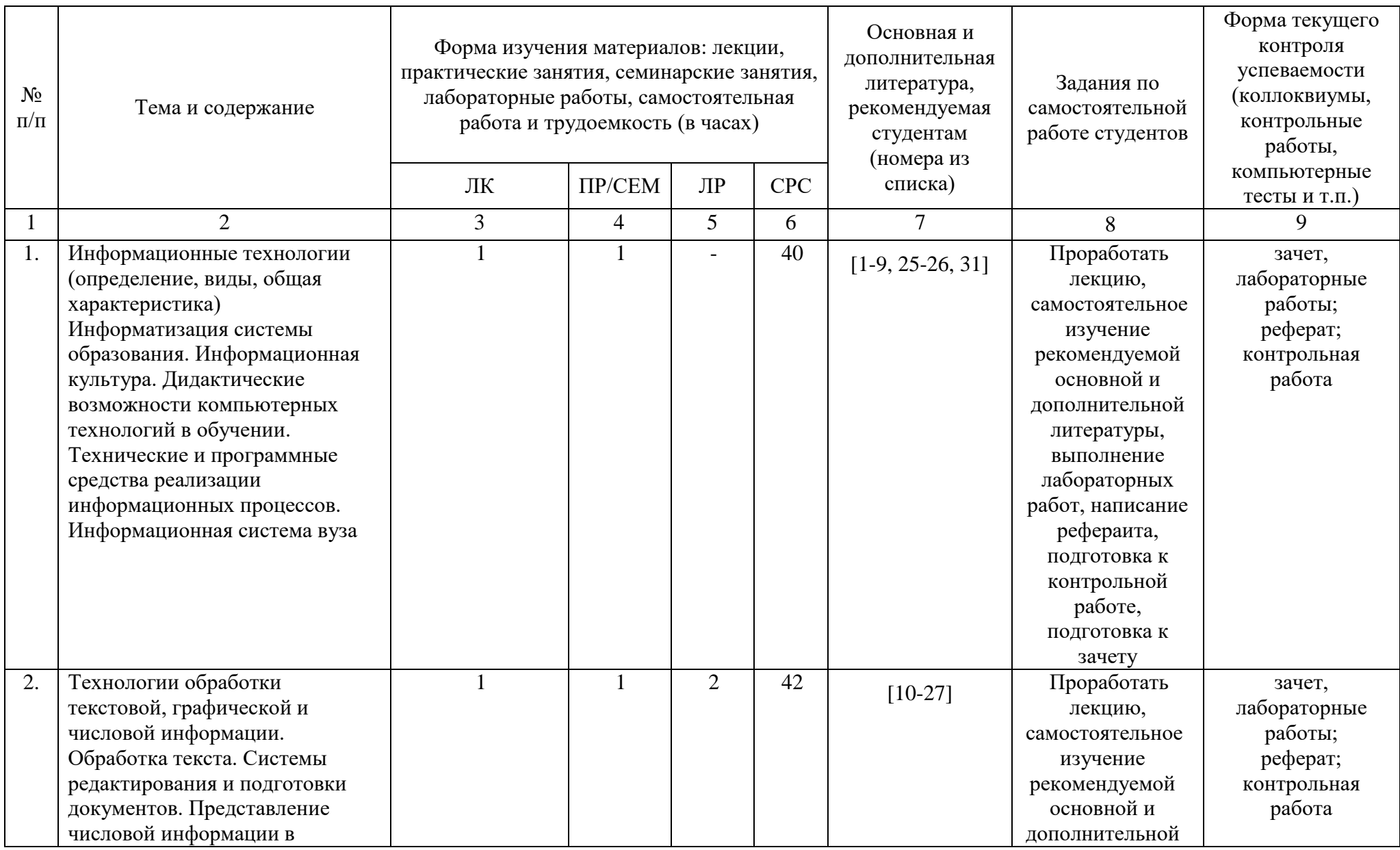

![](_page_29_Picture_263.jpeg)

![](_page_30_Picture_52.jpeg)